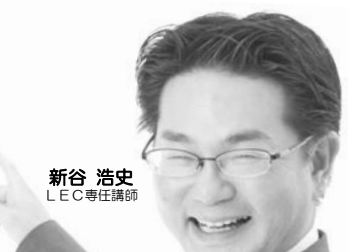

山崎 則男<br>LEC専任講師

# C千葉本校 公務員担任相談日程表

ホームルーム (HR) 日程も掲載

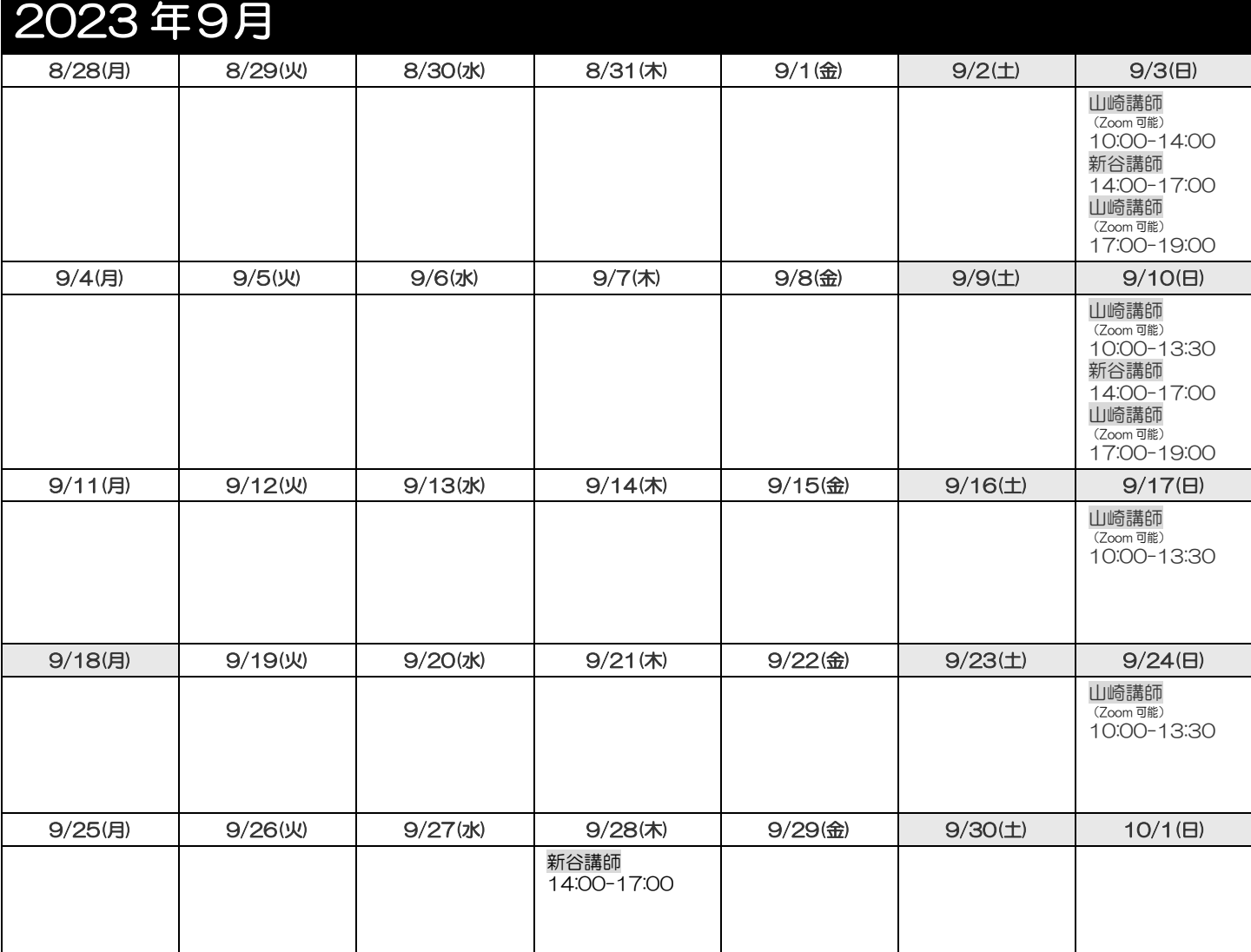

※1 新型コロナウイルス感染症に関して、

・2020 年 6 月に緊急事態宣言がいったん解除されたことをうけて、対面による担任相談を再開しました。

・担任相談の面談形式は、対面のほか、電話(講師から電話します)、一部の枠では Zoom(Web 会議アプリ)でも可能です。担任相談の予約画面から選択してください。<br>- 電話や Zoom による担任相談で添削希望の論文等(千葉本校では論文は 1 回 1 本のみ)は、前日までに chb@lec-jp.com または FAX0432-22-5020 までお送りください。

・一部のホームルームでは、Zoom によるライブ配信を行います。対象者には My ページでお知らせします。

※2 Zoom(Web 会議アプリ)による担任相談・ホームルームに関して、<br>・Zoom 利用可能な端末をご自身でご用意のうえ、使用方法を事前に十分お確かめください。

・ミーティング ID 等は、ホームルームについては前日中には My ページにて、担任相談については前日夜に届く電子メールにて、各ご案内します。

・Zoom でライブ配信されるホームルームについては、対象者の My ページにて、ミーティング ID や、レジュメがある場合はレジュメの URL 等をお知らせします。

活用しよう! 担任相談

意外に分かりにくいことが多い公務員試験。コース受講生の疑問や悩み・不安の解消にどうぞ。**通信コース生も相談できます。** 詳しくはこのちらし裏面にて。

## 活用しよう! 担任相談  $\overline{\phantom{a}}$

#### 担任・担任相談とは

担当科目の授業をするだけでなく、受講開始から受験までの全体にわたって受講生をサポートするのが担任講師。 担任相談は、その担任講師と一対一で、30分間、悩みや質問にこたえてもらえるコース生無料の予約制サービスです。

#### 時期別の相談内容・活かし方例

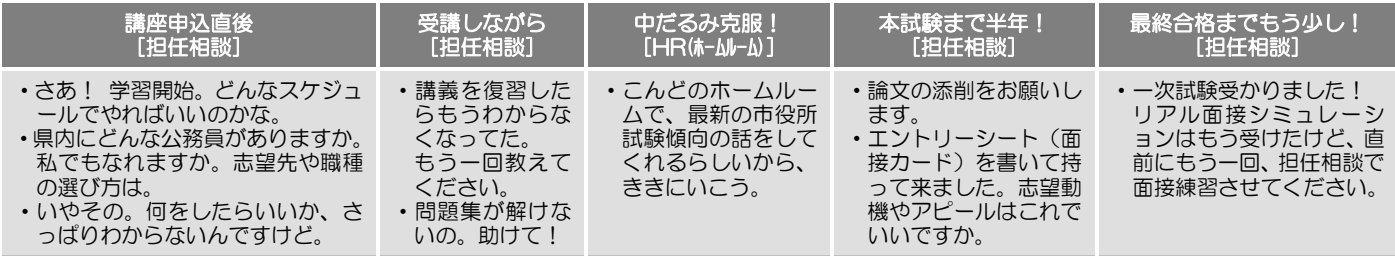

詳しくは:担任講師制度 こう使おう!合格までをシミュレーション [https://digipanf.lec-jp.com/221031KV20050/book/index.html#target/page\\_no=21](https://digipanf.lec-jp.com/221031KV20050/book/index.html#target/page_no=21)

#### 利用方法

予約制です。右記のログイン画面からログインし予約してください:<https://service.lec-jp.com/koumuin/member/login>

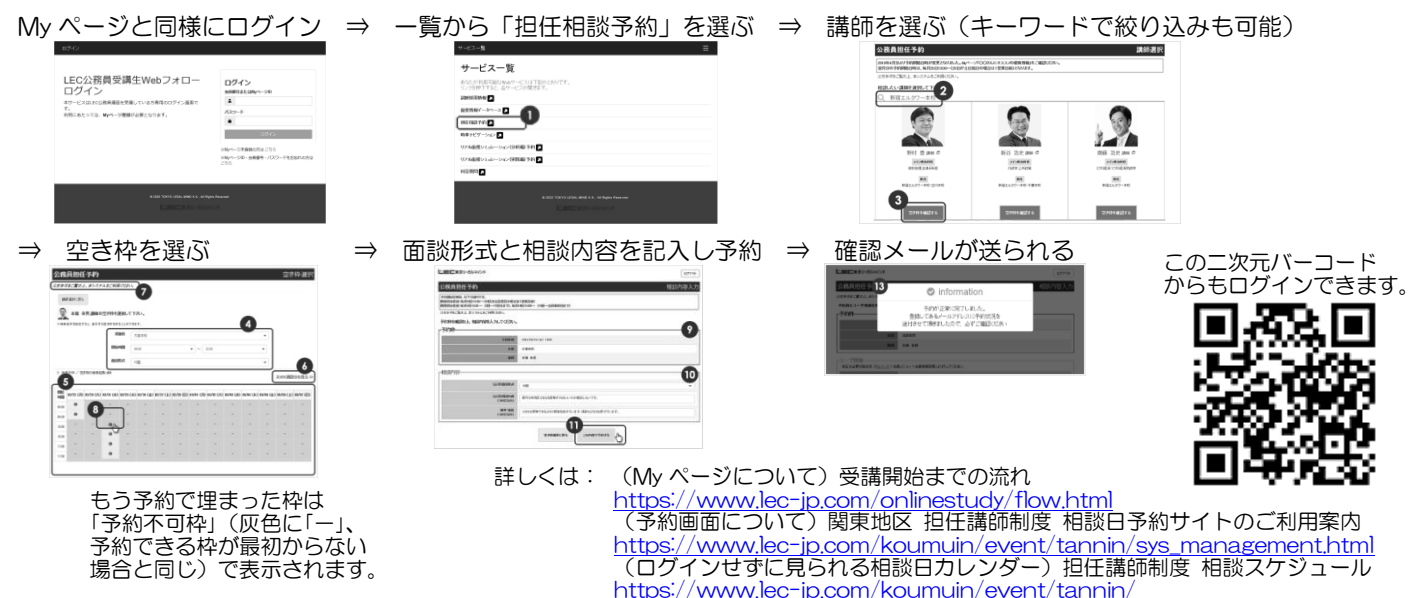

- ・1回(1枠)30分。
- コース申込した本校(校舎)や通学先の本校にかかわらず、担任講師のいる全ての本校(校舎)で相談可能。
- ・通学コース生・通信コース生とも、回数制限なく無料でお使いいただけます。
- ただし、複数の予約を重複してとることはできません。予約した相談日時が過ぎた後の夜0時から次の予約がとれます。
- ・予約のキャンセルについて。<br>相談日の前々日まで、予約 65約画面から予約のキャンセルや変更ができます。 無断欠席したり、相談日の前日以降のキャンセルが3回続いたりすると、1ヶ月間担任相談が利用できなくなります。予約画 面からは前日・当日キャンセルはできないので、やむを得ずキャンセルするときは、予約した本校へ電話等でご連絡ください。
- ・相談日の発表と関東の本校(校舎)の予約開始日時について。 月の下旬に翌月の相談日が発表され、<sup>25</sup> 日(土日祝日の場合はその前の平日)<sup>13</sup> 時から予約できます。予約はお早めに。
- ・論文の添削は、千葉本校では1回につき1本のみ。
- ・千葉本校担任講師の得意分野をご紹介します。数的処理は山崎講師、論文添削は植松講師、東京都庁・特別区対策は新谷講師 に、まずはきいてみてはいかがでしょう。得意分野のオリジナル講座を作って実施した講師もいます!

### ホームルーム(HR)について

各本校の担任講師が、時期や地域に合わせ開催する講座がホームルームです。コースの学科講義とは別に、最新の試験傾向、面接試 験での質問内容など、折々の最新情報を発信します。情報収集や通信生のスクーリング等に、担任相談とあわせご活用ください。

- ・目標合格年度向けのホームルームにご参加ください。
- ・教室での参加が定員制のホームルーム、LEC 受講生以外も参加できるホームルーム、ライブ(Zoom)配信ありのホームルー ムもあります。下記ちらし等でご確認ください。ライブ配信での参加にあたっては、このちらし表面※2 もご覧ください。

・配布物お渡しは当日限りとなります。在庫として保管しているものではないので、レジュメのみ後日受け取りはできません。 詳しくは:(月毎のホームルームのちらしへリンク)LEC 受講生・勉強中の方 <https://www.lec-jp.com/koumuin/usertype/member.html>

LEC千葉本校 平日 12:00-20:00、土日祝 9:00-17:00 (電話 043-222-5009 平日 12:00-20:00、土日祝 9:00-17:00)